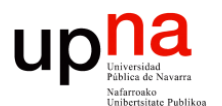

**Gestión y Planificación de Redes y Servicios** *Área de Ingeniería Telemática*

## Simulación (y 2)

Area de Ingeniería Telemática http://www.tlm.unavarra.es

Grado en Ingeniería en Tecnologías de Telecomunicación, 4º

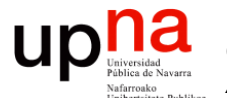

**Gestión y Planificación de Redes y Servicios** *Área de Ingeniería Telemática*

## Generación de números aleatorios

#### **newsitad**<br>Pública de Navarra<br>Visifarroako Generación de números aleatorios

- Primero intentamos generar números aleatorios de una distribución uniforme
- Independientes

**Gestión y Planif. Redes y Servs.** *Área de Ingeniería Telemática*

Gestión y Planif. Redes y Servs<br>Área de Ingeniería Telemática

up

• Empleamos generadores de números pseudo-aleatorios (...)

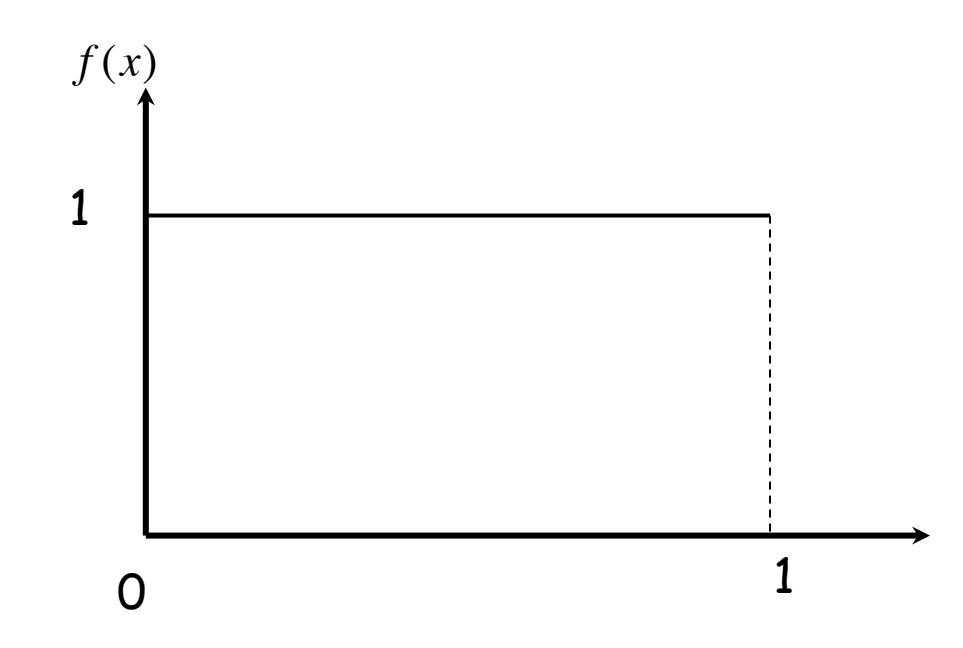

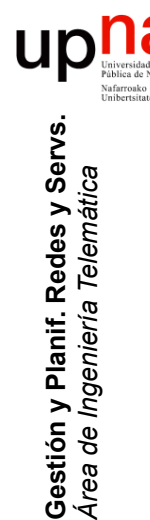

## Números pseudo-aleatorios

- Parece que fueran aleatorios
- Pero conocida la *semilla* se pueden predecir
- Incluso tienen un periodo
- Ejemplo: Linear Congruential Method

$$
X_{i+1} = \left(aX_i + c\right) \mod m
$$

• ¿Y para una distribución no uniforme?

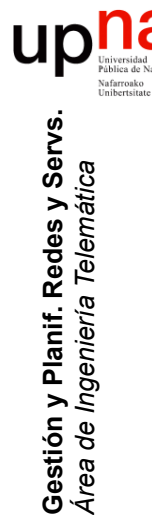

## Implementación y uso

- Librerías habituales traen funciones como rand() o random() para generar números pseudo-aleatorios
- Suelen generar un número entero en un rango [0,MAX]
- Uniformes i.i.d.
- Son fáciles de transformar, por ejemplo si queremos un número entre 0 y 1 simplemente hacemos: rand()/MAX (en flotante)
- Si queremos un número real entre 1 y 100: 99x(rand()/MAX) + 1
- Si queremos un dado de 6 caras (un número entero entre 1 y 6) haríamos:

```
int( 6x( rand))/(MAX+1) ) + 1
```
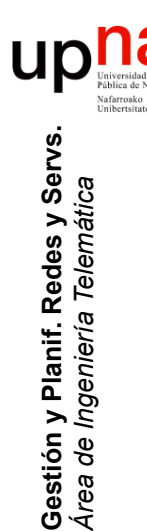

## Semilla

- El generador de números pseudo-aleatorios parte de una "semilla" para generar la secuencia (lo que sería el  $X_0$ )
- El siguiente número que obtenemos con la función es el siguiente de la secuencia
- Pero si ejecutamos el programa una segunda vez, parte de la misma semilla y repite la secuencia de valores
- Algunos lenguajes/librerías cambian ellos solos la semilla
- Poder repetir la secuencia es útil para depurar

$$
X_{i+1} = \left(aX_i + c\right) \mod m
$$

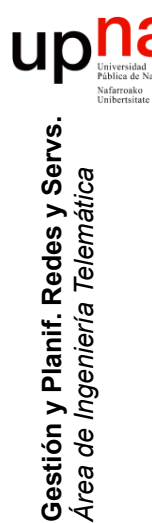

## Semilla

- Podemos cambiar la semilla
- Funciones como srand() o srandom (depende del lenguaje/ librería)
- Solo deberíamos usar esa función una vez en el programa, antes de empezar a generar números aleatorios
- Esa semilla tiene que ser un número diferente cada vez
- Se suele tomar algo derivado de la hora del día (en segundos, milisegundos, etc)
- Algo como: srand(time(NULL))
- Es un error habitual cambiar la semilla cada vez que vamos a generar un número aleatorio, NO debemos hacer eso

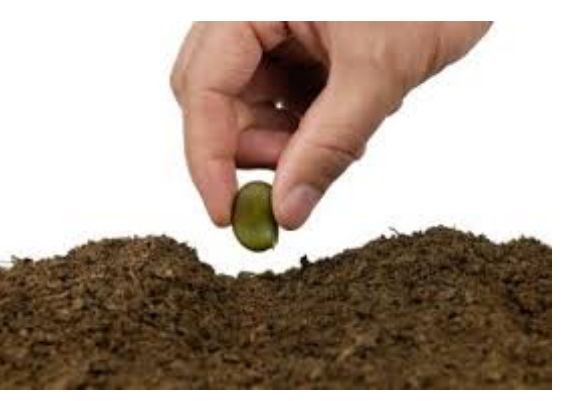

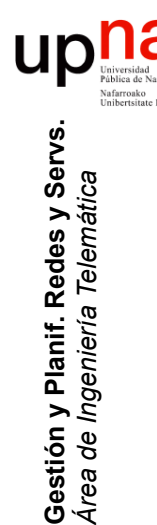

# Semilla: Errores típicos<br>Es un error habitual cambiar la semilla cada vez que vamos a generar

- un número aleatorio, NO debemos hacer eso
- La secuencia son números aproximadamente uniformes i.i.d pero no dice nada de su relación con los números de otra secuencia
- Si vamos a generar números para dos tareas (tiempos entre llegadas y tiempos de servicio) no debemos cambiar la semilla para generar de cada uno
- Podemos usar la misma secuencia de números para los dos, el primer nº para uno, el segundo para el otro, etc
- Algunas librerías permiten tener instancias independientes de la secuencia generadora de números

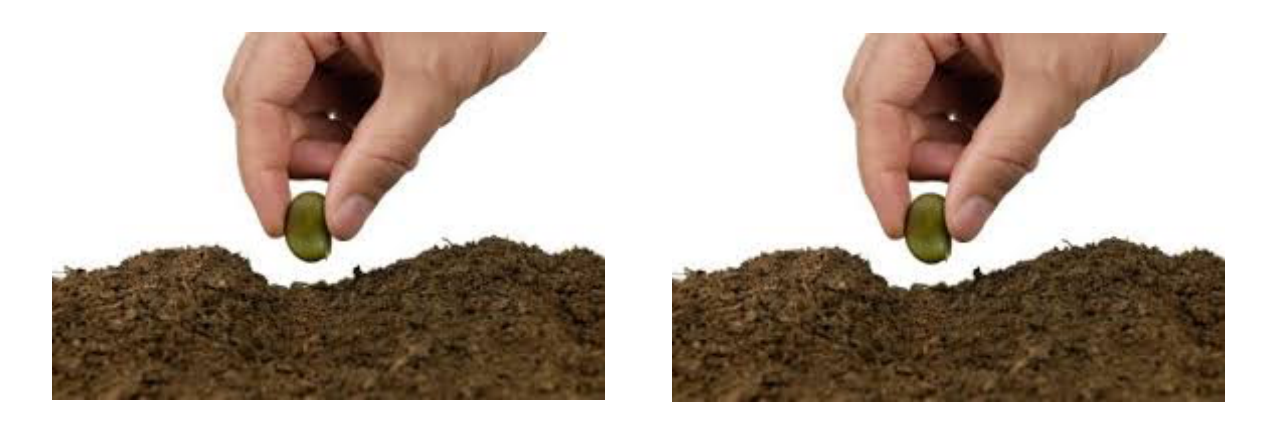

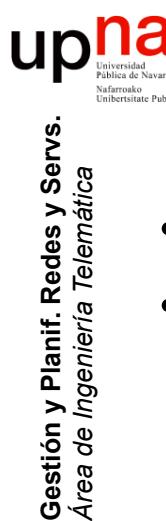

## Semilla: Errores típicos

- Cuidado con los problemas colaterales y sutiles
- Ejemplo:
	- Generamos en un programa números aleatorios uniformes entre 1 y 100 con semilla K
	- Generamos en otro programa números aleatorios uniformes entre 80 y 10000 con la misma semilla K
	- Salen números diferentes pero *están correlados*
	- Podemos emplearlos en un sistema pero cuidado si luego pensamos que son independientes, pues no lo son
	- Por ejemplo si unos son tiempos entre llegadas y los otros son tiempos de servicio

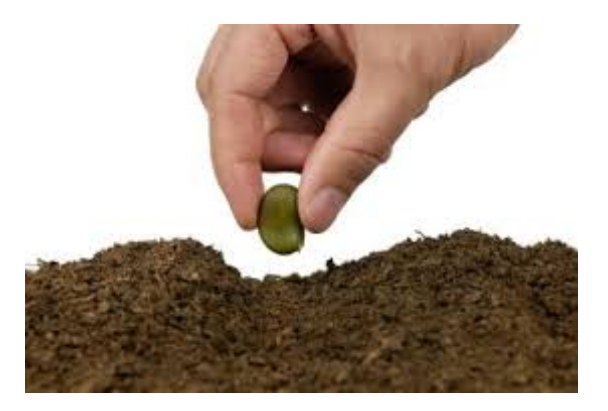

## Inverse-transform Technique

- X variable aleatoria deseada
- $F(x) = P[X \le x]$

**Gestión y Planif. Redes y Servs.** *Área de Ingeniería Telemática*

Gestión y Planif. Redes y Servs<br>Área de Ingeniería Telemática

up

- U variable aleatoria uniforme en [0,1]
- Se genera una muestra  $r_1$  de U
- Se obtiene mediante la inversa de  $F(x)$ :  $x_1 = F^{-1}(r_1)$
- $x_1$  es una muestra de la variable aleatoria X
- Esto es más sencillo si F(x) tiene una inversa "simple"

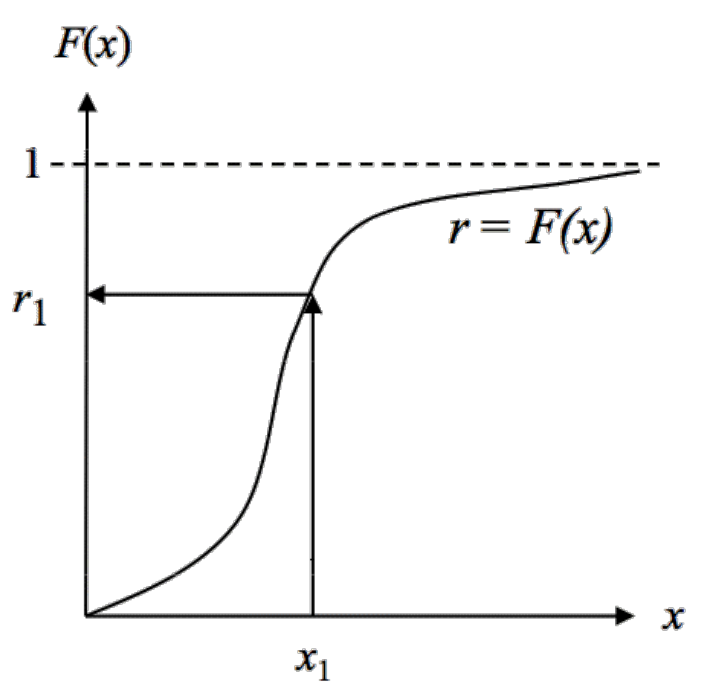

## Ejemplo visual

• En ese rango la v.a. X tiene el 55% de sus valores

**Gestión y Planif. Redes y Servs.** *Área de Ingeniería Telemática*

Gestión y Planif. Redes y Servs.<br>Área de Ingeniería Telemática

ur

Lo que estamos haciendo es que con un 55% de probabilidad (la uniforme) elegimos un valor de ese rango

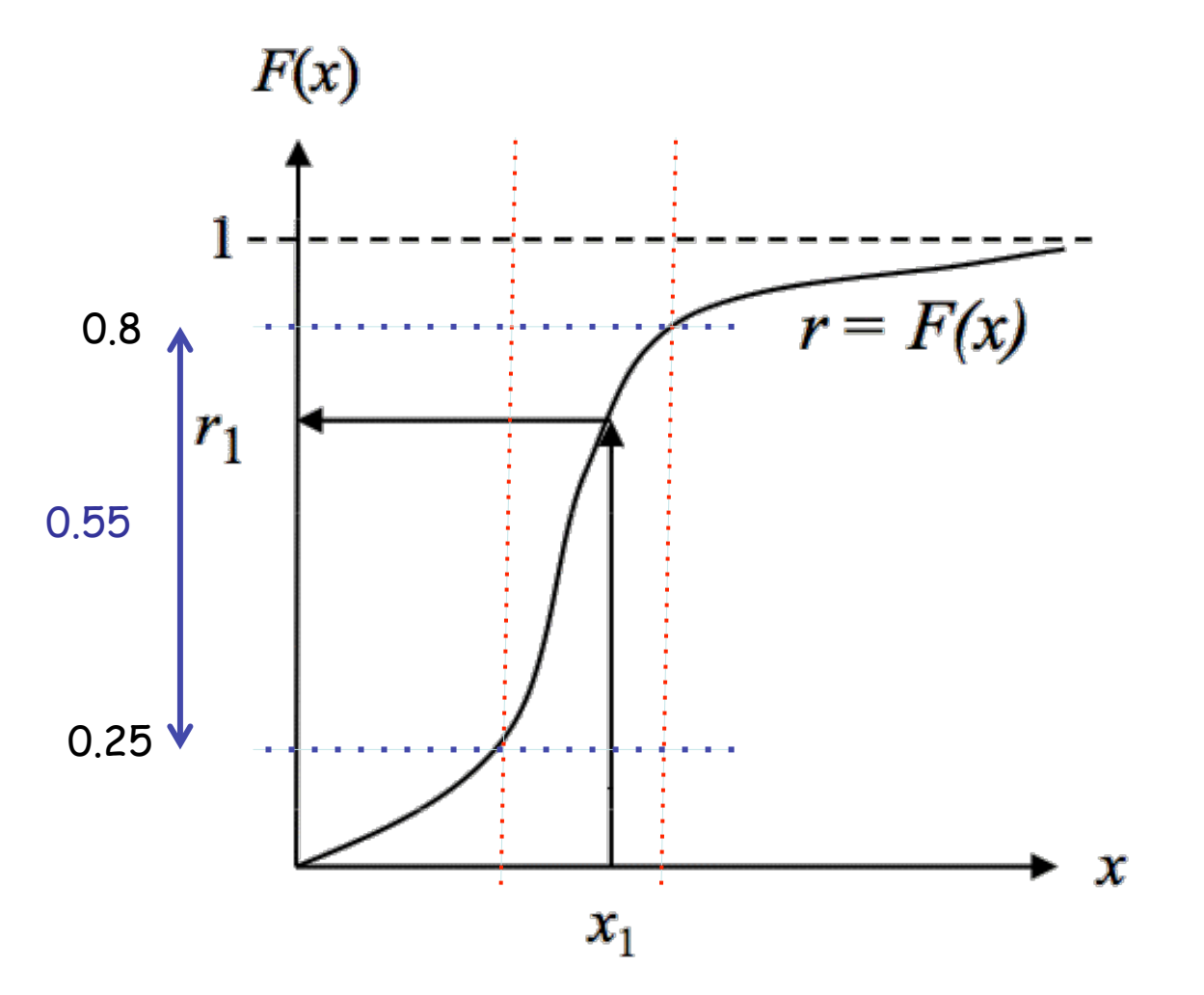

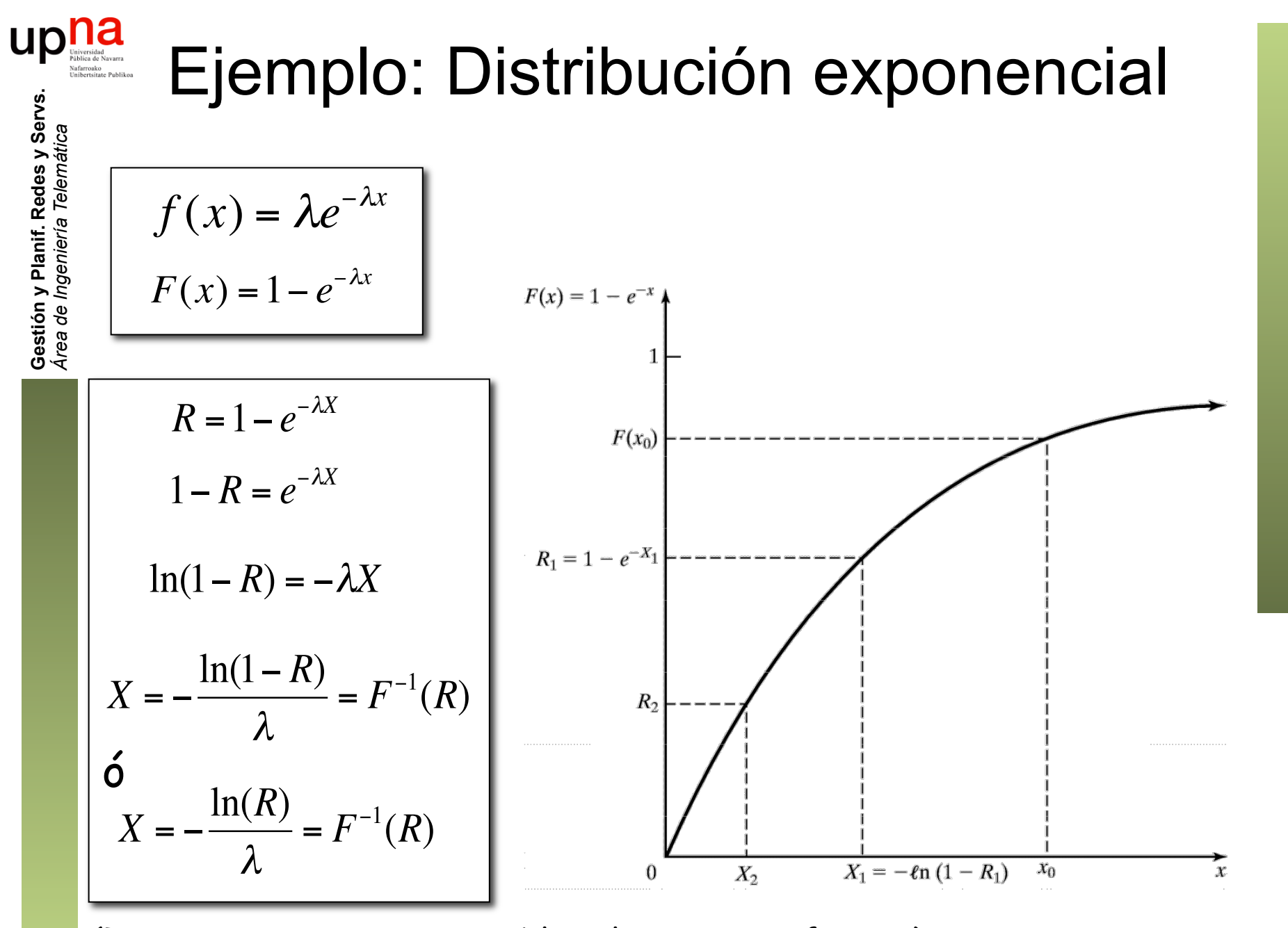

(Tanto R como 1-R son variables aleatorias uniformes)

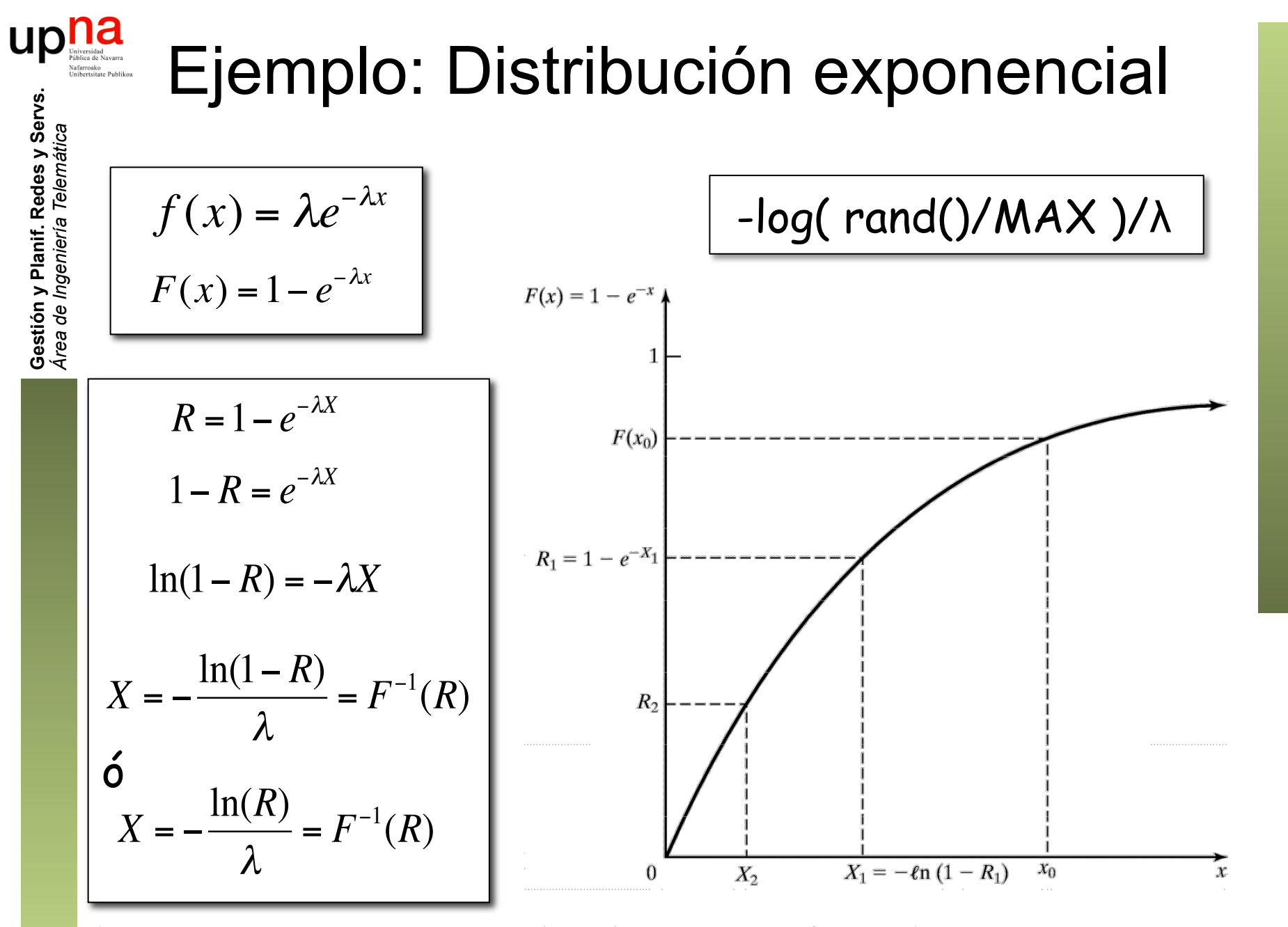

(Tanto R como 1-R son variables aleatorias uniformes)

## upha Inverse-transform Technique

- Distribuciones "sencillas": Triangular, Weibull, Pareto
- F(x) podría venir de una aproximación con datos experimentales
- Entonces se podría emplear interpolación para mejorar el resultado
- Para una variable aleatoria discreta es suficiente con una tabla
- "Difíciles": Gamma, Normal, Beta
- Se tienen que emplear aproximaciones a  $F(x)$  o a  $F^{-1}(x)$

### Técnicas a partir de propiedades

#### **Ejemplo: Gaussian distribution**

- $Z_1$  y  $Z_2$  variables aleatorias N(0,1)
- Supongamos que son coordenadas rectangulares de un punto  $(Z_1,Z_2)$ 
	- En coordenadas polares:  $Z_1 = B\cos(\alpha)$  $Z_2 = B \sin(\alpha)$  $\left\{ \right.$  $\lfloor$
- El radio B es una variable aleatoria exponencial
- El ángulo  $α$  es una variable aleatoria uniforme
- Son independientes
- Así que se pueden obtener dos muestras de  $N(0,1)$  con dos muestras de una variable aleatoria uniforme

$$
Z_1 = \sqrt{-2\ln(R_1)} \cos(2\pi R_2)
$$
  
\n
$$
Z_2 = \sqrt{-2\ln(R_1)} \sin(2\pi R_2)
$$

• Y para Y = N(
$$
\mu
$$
, $\sigma$ ) :

 $Y = \mu + \sigma Z_i$ 

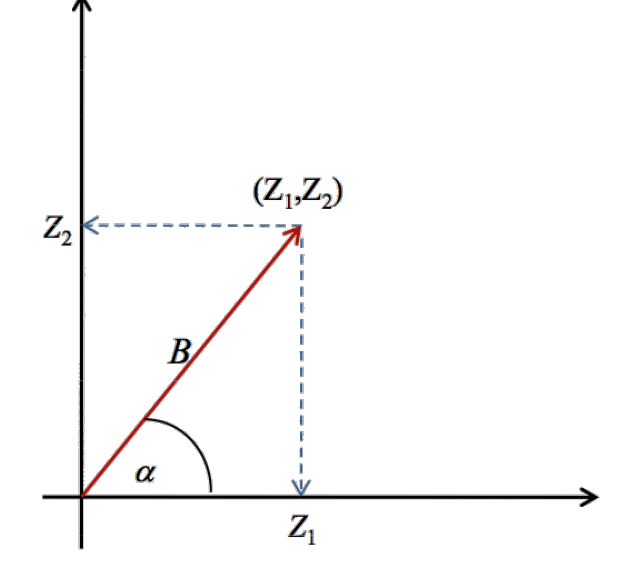

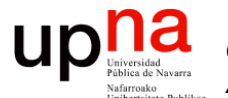

**Gestión y Planificación de Redes y Servicios** *Área de Ingeniería Telemática*

### Simulación de eventos discretos

#### na<br>Simulación de eventos discretos **UD**

- Modelado con el tiempo de un sistema en el que todos los cambios de estado se producen en un conjunto discreto de puntos en el tiempo
- Empleo de métodos numéricos
	- En vez de métodos analíticos
	- El modelo se "corre" en vez de se "resuelve"
- Se lleva a cabo produciendo una secuencia de *snapshots* del sistema con el tiempo
- El *snapshot* en un instante *t* incluye
	- El estado del sistema en el instante *t*
	- Una lista de las actividades en progreso y cuándo terminarán
	- El estado de todas las entidades
	- Los valores de todos los contadores estadísticos

#### *Future (pending) Events List (FEL)*

- Es el mecanismo para hacer avanzar la simulación
- La FEL contiene los eventos planificados para este instante o posteriores aún sin procesar
- Cada evento contiene el instante de tiempo en que sucede
- Ordenados por instante de tiempo de menor a mayor
- Garantiza que los eventos tienen lugar en orden cronológico

#### **Gestión de actividades con una FEL**

- La duración se conoce al comenzar (determinista o aleatoria)
- En algunos entornos existe la posibilidad de cancelar
- Al comenzar la actividad se introduce un evento de finalización de la actividad en la FEL
- Ejemplo: Nueva llegada, actividad el tiempo hasta la siguiente (...)

$$
\begin{array}{|c|c|c|c|}\n\hline\n\end{array}
$$

 $CLOCK = t \cdot t_0$  $t_0 \le t_1 \le t_2 \le t_3$ 

### Información fundamental a definir

- ¿Efectos de cada tipo de evento?
	- Cambios de estado
	- Cambios de atributos de entidades
- ¿Cómo se definen las actividades?
	- Deterministas, probabilísticas, ecuaciones
	- Qué tipo de evento marca su pricipio/final
	- Su comienzo es condicional al estado
- ¿Cómo comienza la simulación?
	- Primeros eventos
- ¿Cuándo finaliza la simulación?

UD

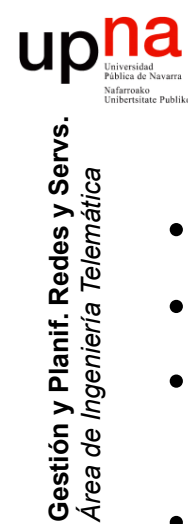

*Área de Ingeniería Telemática*

## Avance de la simulación

- *Snapshots* del sistema con el tiempo
- *Snapshot* incluye el estado del sistema y la FEL
- Esa FEL contiene las actividades en progreso y cuándo finalizan
- CLOCK = t = instante actual en la simulación
- Evento en  $t_0$  = Evento inminente
- Se actualiza CLOCK =  $t_0$
- Se retira el evento inminente de la FEL
- Se "ejecuta" el evento
- Eso crea un nuevo *snapshot* del sistema

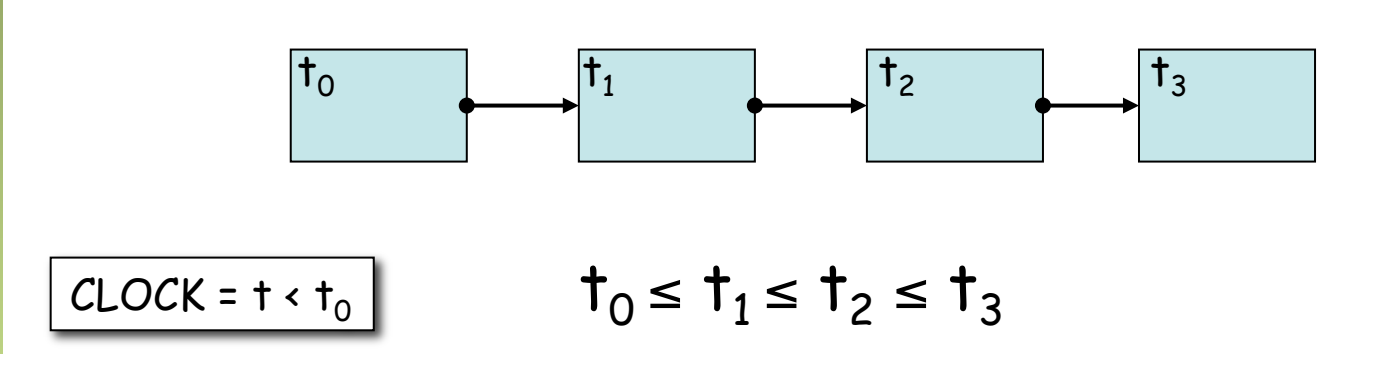

### **up** notice de Navarra Event-scheduling/Time-advance **Gestión y Planif. Redes y Servs.** Gestión y Planif. Redes y Servs.<br>Área de *Ingeniería Telemática*

Mientras queden eventos en la FEL

*Área de Ingeniería Telemática*

Retirar el primero (evento inminente)

Avanzar la variable de CLOCK hasta el instante del evento

Procesar el evento: puede modificar el estado del sistema e introducir otros eventos futuros en la FEL manteniéndola ordenada

Actualizar los contadores y estadísticos

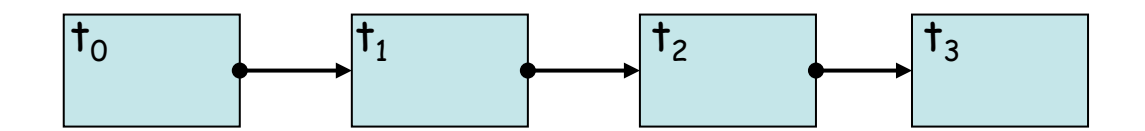

## ¿ Fin de la simulación ?

- Cuando no queden eventos en la FEL
- En la inicialización introducir un evento futuro de finalización
	- Limita el tiempo simulado
	- No limita el tiempo real
- Detenerla al alcanzar una duración (tiempo real)
- Detenerla al alcanzar unas medidas una cierta precisión.

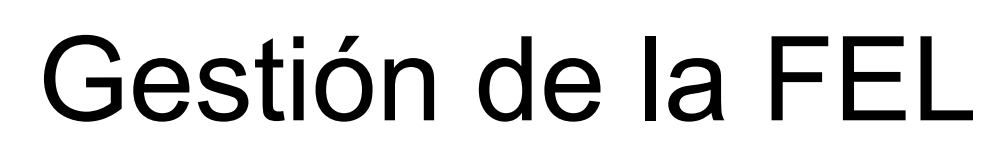

- Su longitud cambia durante toda la simulación
- Su gestión eficiente es vital
- Operaciones más frecuentes:
	- Retirar el primero
	- Insertar manteniendo el orden
- Puede soportar el eliminar un evento en concreto

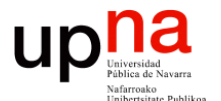

**Gestión y Planificación de Redes y Servicios** *Área de Ingeniería Telemática*

### Ejemplo de simulación con FEL

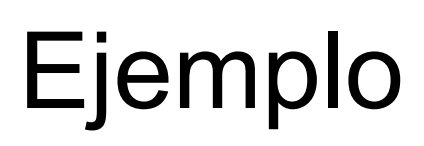

- Iniciamos la FEL con todos los eventos de llegadas que se vayan a producir
- Esto es muy ineficiente
- Es común que trabajemos con millones, decenas de millones o centenares de millones de llegadas
- Un gran gasto de memoria
- ¿Mejor aproximación al problema? (...)

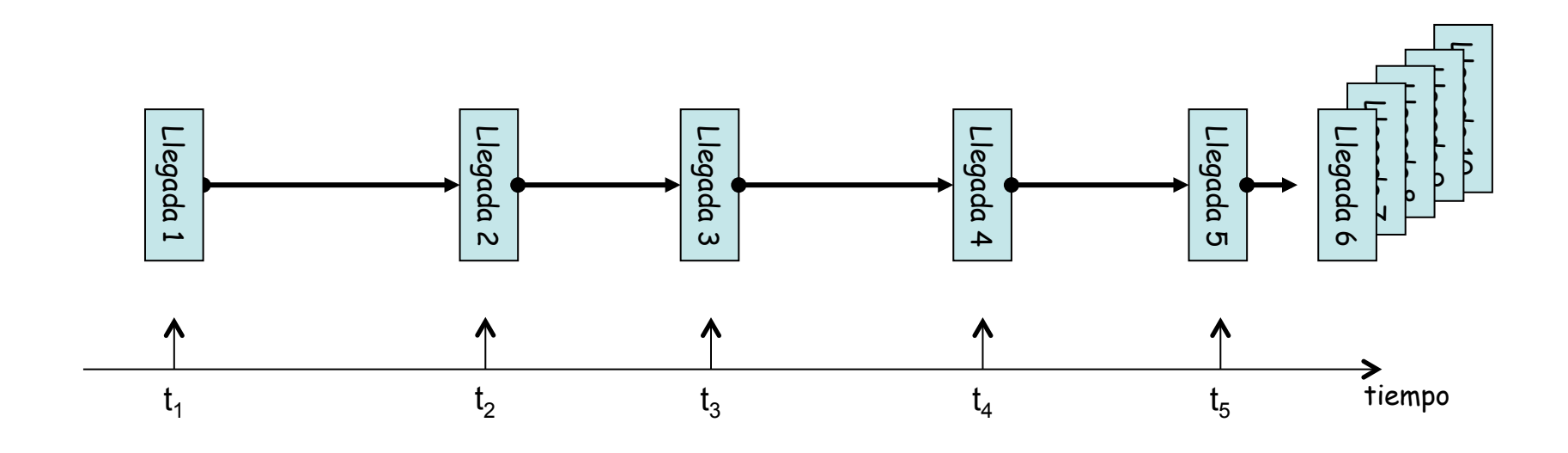

**Gestión y Planif. Redes y Servs.** Gestión y Planif. Redes y Servs<br>Área de Ingeniería Telemática *Área de Ingeniería Telemática*

## Ejemplo: Avance con llegadas

- Evento inicial: una llegada
- Se procesa

**Gestión y Planif. Redes y Servs.** *Área de Ingeniería Telemática*

Gestión y Planif. Redes y Servs.<br>Área de *Ingeniería Telemática* 

up

**nal** 

- Se elimina de la lista
- Se introducen eventos consecuencia de ella
- Se introduce un nuevo evento que es la siguiente llegada donde le corresponda (…)

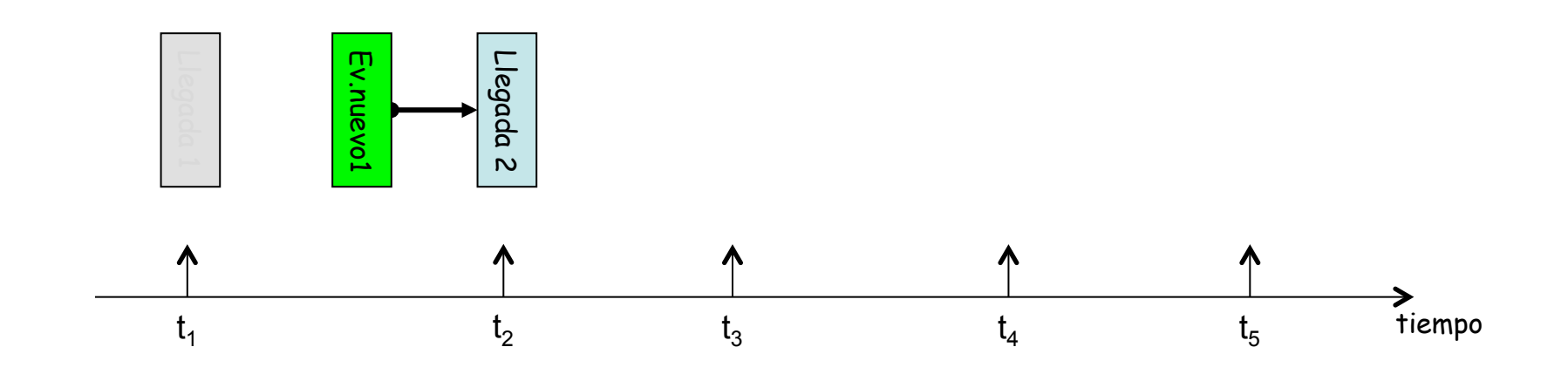

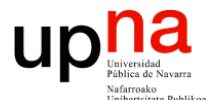

**Gestión y Planificación de Redes y Servicios** *Área de Ingeniería Telemática*

### Ejemplo: Cajero automático

- Evento único en la FEL: llegada del primer cliente  $(t_1)$
- Se procesa el evento inminente:
	- Se avanza el reloj al instante de tiempo de este evento
	- El evento es el de esa primera llegada
	- Se elimina (…)

**Gestión y Planif. Redes y Servs.** *Área de Ingeniería Telemática*

- Introduce eventos consecuencia de ella: evento de cuándo termina de usar el cajero  $(t'_1)$
- Se introduce un nuevo evento que es la siguiente llegada  $(t_2)$   $(\ldots)$
- Se actualizan estadísticas (1 cliente en el sistema)

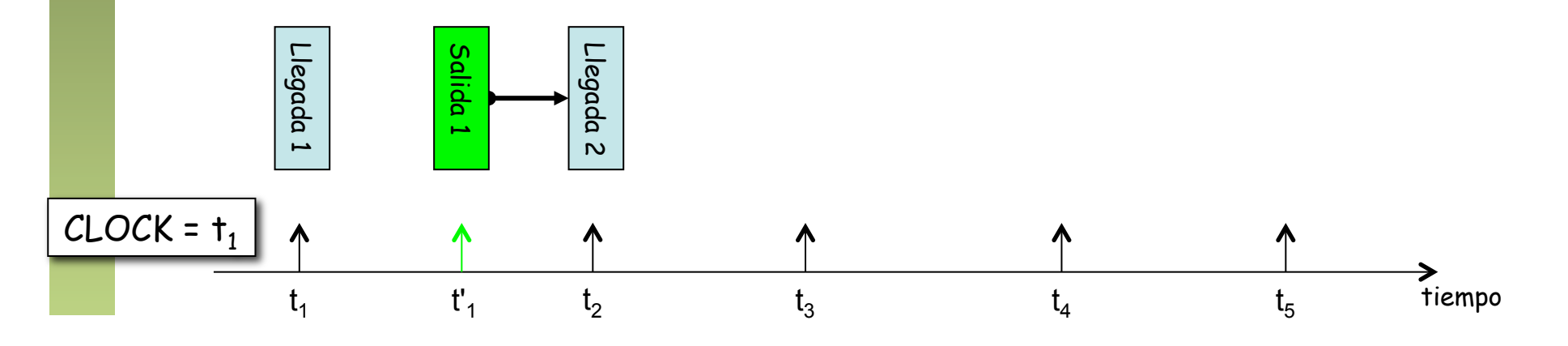

- Se procesa el evento inminente:
	- Se avanza el reloj al instante de tiempo de este evento
	- El evento es la salida del primer cliente
	- Se elimina (…)

**Gestión y Planif. Redes y Servs.** *Área de Ingeniería Telemática*

- Se actualizan estadísticas (0 clientes en el sistema)
- En este caso suponemos que la salida no genera más eventos

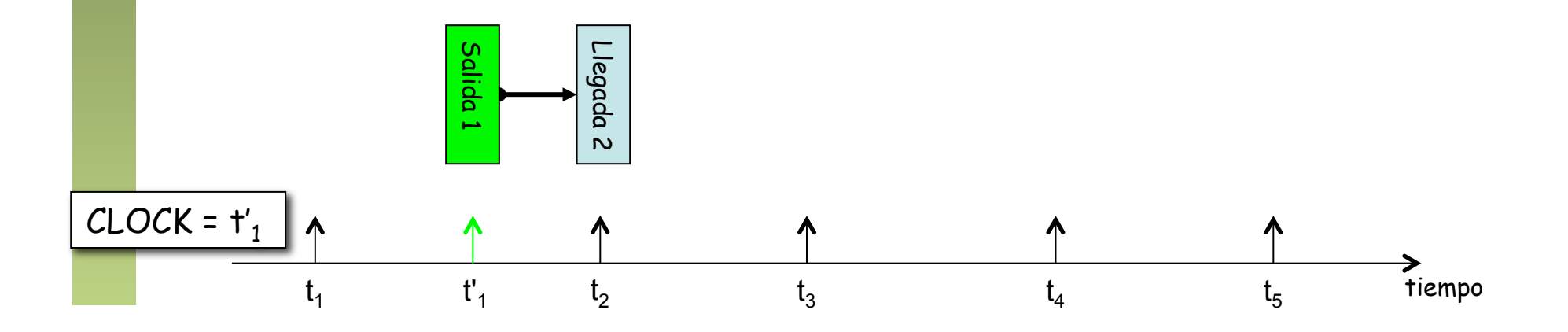

- Se procesa el evento inminente:
	- Se avanza el reloj al instante de tiempo de este evento
	- El evento es el de la segunda llegada
	- Se elimina (…)

**Gestión y Planif. Redes y Servs.** *Área de Ingeniería Telemática*

- Introduce eventos consecuencia de ella: evento de cuándo termina de usar el cajero  $({t'}_2)$
- Se introduce un nuevo evento que es la siguiente llegada  $(t_3)$
- Supongamos que la siguiente llegada se producirá antes de que salga este (…)
- Se actualizan estadísticas (1 cliente en el sistema)

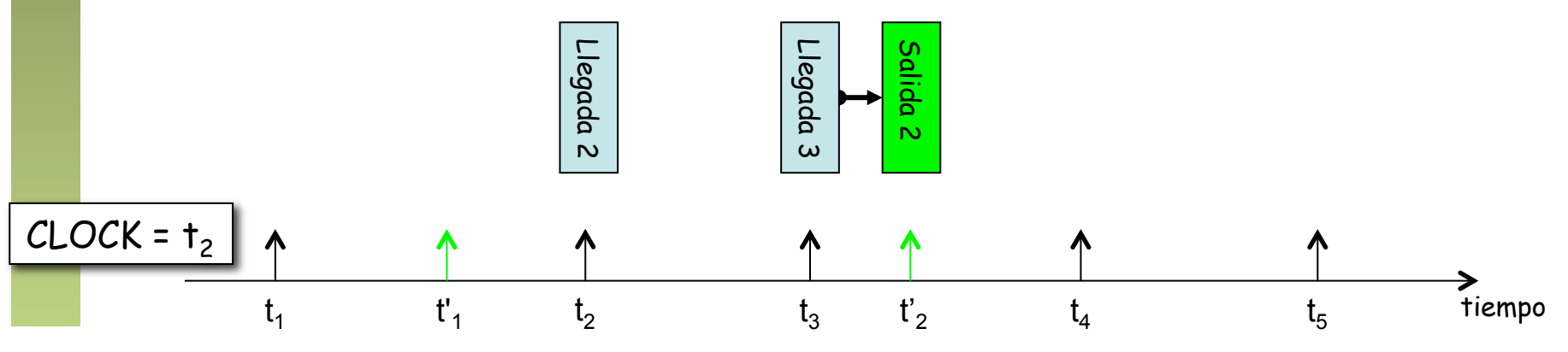

- Se procesa el evento inminente:
	- Se avanza el reloj al instante de tiempo de este evento
	- El evento es el de la tercera llegada
	- Se elimina (…)

**Gestión y Planif. Redes y Servs.** *Área de Ingeniería Telemática*

- Introduce eventos consecuencia de ella: evento de cuándo termina de usar el cajero  $(t')$
- Se introduce un nuevo evento que es la siguiente llegada  $(t_4)$
- Supongamos que la siguiente llegada se producirá entre la segunda y tercera salida (…)
- Se actualizan estadísticas (2 clientes en el sistema)

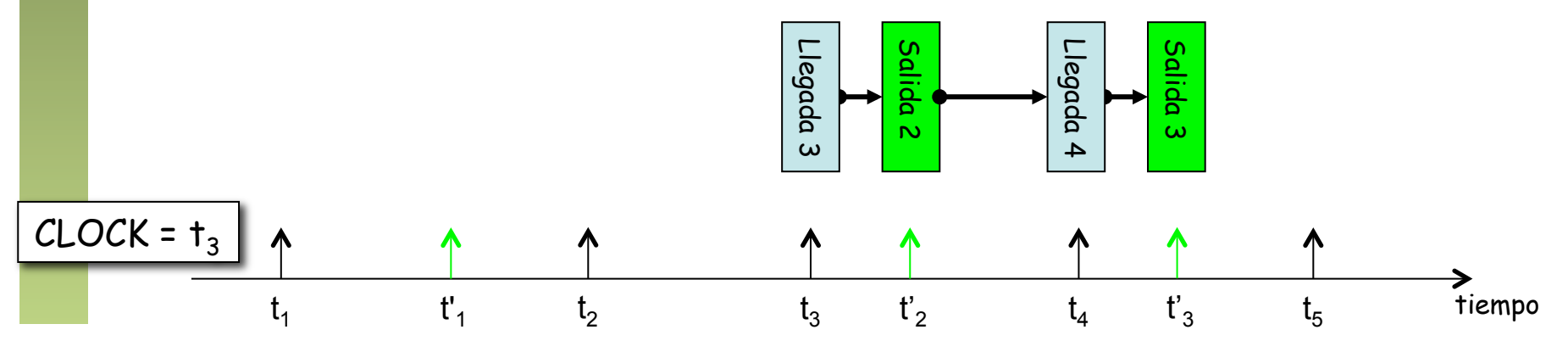

- Se procesa el evento inminente:
	- Se avanza el reloj al instante de tiempo de este evento
	- El evento es la salida del segundo cliente
	- Se elimina (…)
	- Se actualizan estadísticas (1 clientes en el sistema)
	- Etc.

**Gestión y Planif. Redes y Servs.** *Área de Ingeniería Telemática*

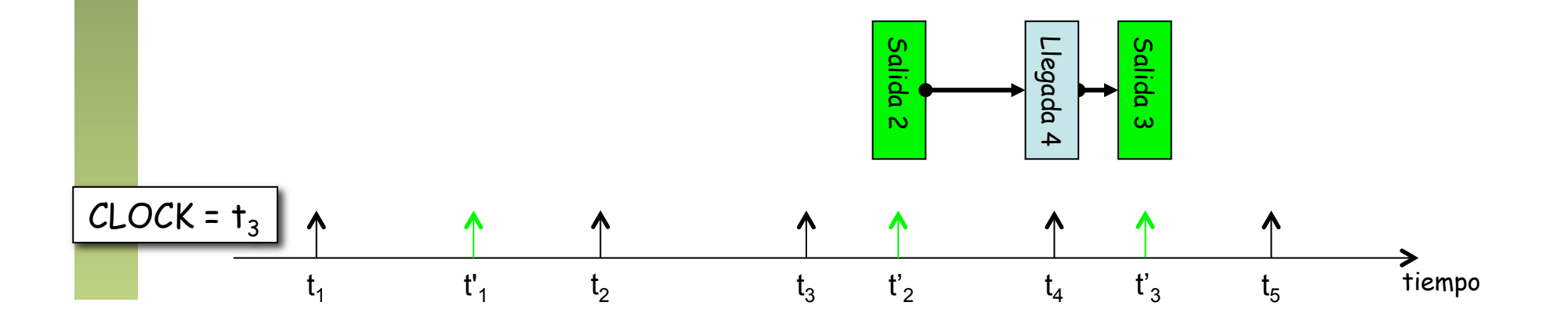

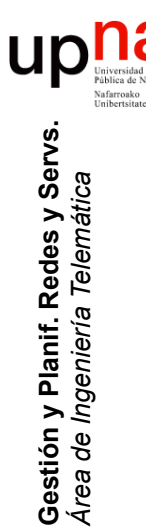

## Simulation Tools

- Librerías de utilidades
- Simuladores programables
- Simuladores controlables (gráfico, script)
- Simuladores de redes (ns2, OMNeT++, SSFNet, Parsec, Qualnet, OPNET, JiST/SWANS …)